# Растровая и векторная графика

Информатика для СПО

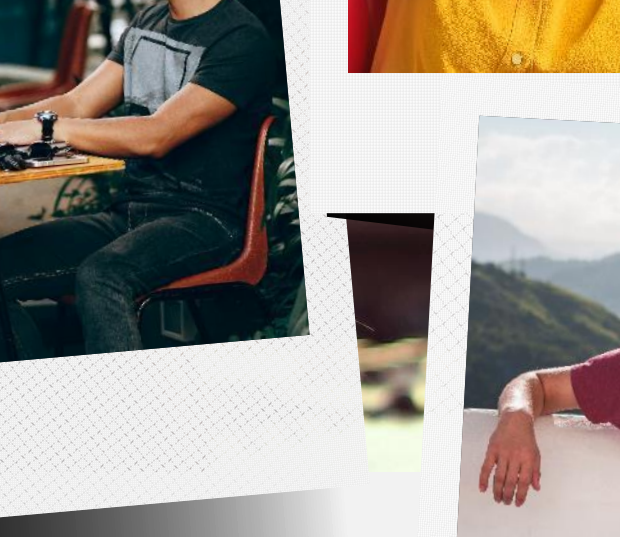

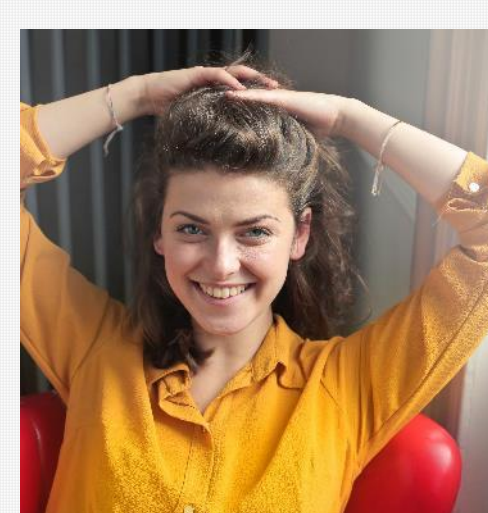

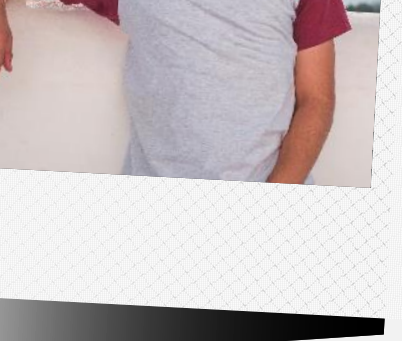

Все изображения на ПК бывают либо растровые, либо векторные.

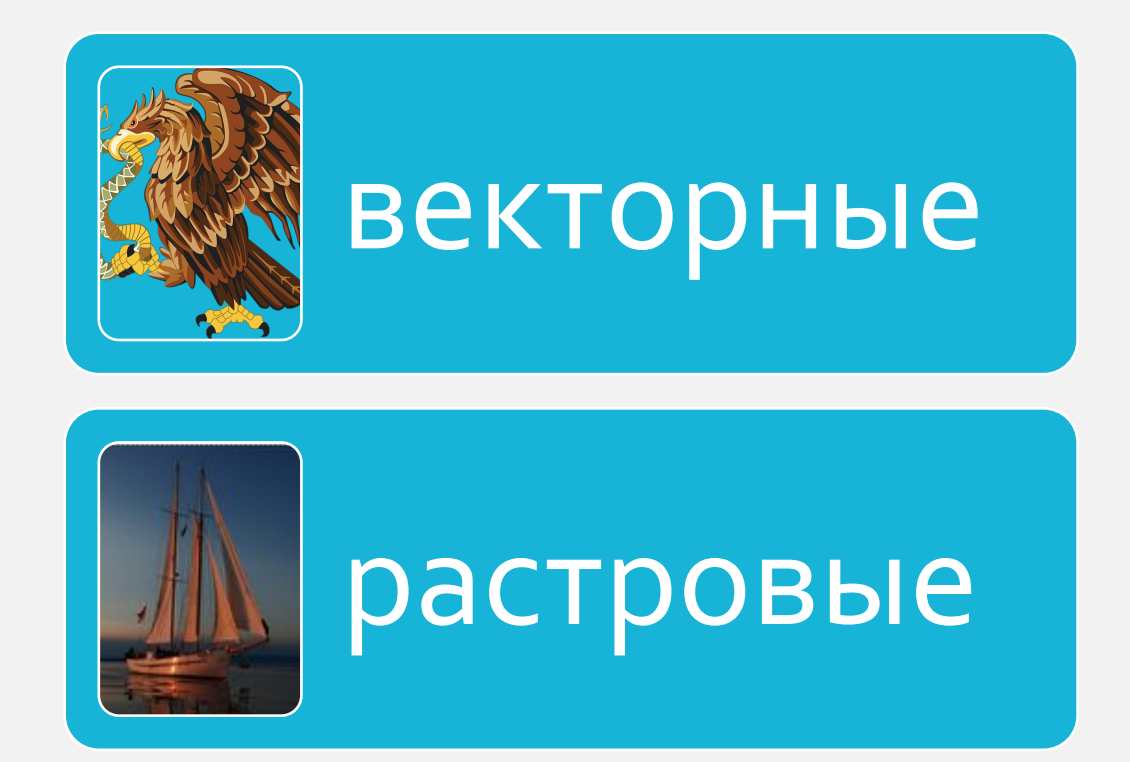

Растровая графика представляет изображения в виде массива цифр. Поэтому при большом увеличении все точечные изображения выглядят как мозаика (сетка), состоящая из мельчайших ячеек. Сама сетка получила название растровой карты (bitmap), а ее единичный элемент называется пикселом. При масштабировании растровых изображений возникают характерные искажения "ступеньки".

![](_page_2_Figure_2.jpeg)

Изображение, созданное в векторных программах, основывается на математических формулах, а не на координатах пикселов. Поэтому векторные рисунки содержат наборы инструкций для построения геометрических объектов - линий, ЭЛЛИПСОВ, ПРЯМОУГОЛЬНИКОВ, многоугольников и дуг. В соотве́тствии с этим о́снову векторных изображений составляют разнообразные линии или кривые, называемые векторами или, подругому, контурами.

![](_page_3_Figure_2.jpeg)

Это изображение, автор: Неизвестный автор, лицензия: СС ВY-SA

Каждый контур представляет собой независимый объект, который можно редактировать: перемещать, масштабировать, изменять. В соответствии с этим векторную графику часто называют также объектно-ориентирова́нной графикой. Векторный формат графики, как правило, более компактен. Вместе с тем он совершенно не пригоден для хранения сканированных изображений, например, фотографий. А вот рисунки и чертежи гораздо удобнее и практичнее делать именно в векторном виде. Строго говоря, ни один современный графический пакет не является чисто векторным ѝли чисто растровым, а совмещает в себе элементы как того, так и другого вида графики.

![](_page_4_Picture_2.jpeg)

### **О качестве цифрового изображения**

П езависимо от источника получения компьютерного изображения, его свойства характеризуются набором основных параметров, включающих размер изображения, разрешение, формат, тип цветовой модели и палитру (цветовое разрешение). Перечисленные факторы определяют размер файла растрового изображения (число битов памяти, необходимое для хранения файла изображения) и качество изображения. Эти факторы тесно взаимосвязаны. Часто при достижении хорошего качества изображения именно размер его файла оказывается главным фактором, лимитирующим применение изображения в создаваемом вами документе.

### **О качестве цифрового изображения**

Качество компьютерного изображения определяется многими факторами. Одним из ключевых среди них является понятие разрешения. Вне зависимости от того, сохраняете ли вы изображение на жестком диске, просматриваете на мониторе или выводите на печать - изображение формируется из крошечных элементов (пикселов). Именно количество пикселов в изображении и обозначают термином пространственное разрешение. Чем больше разрешение, тем качество изображения выше.

И ркостное разрешение характеризует количество уровней яркости, которые может принимать отдельный пиксел. В литературе его часто называют глубиной цвета. Чем' выше яркостное разрещение, тем большее число уровней яркости (или оттенков цвета) будет содержать файл изображения и тем качество цветного изображения выше.

**О качестве цифрового изображения**

### **О качестве цифрового изображения**

И взавершение небольшого ликбеза по компьютерной графике заметим, что как и любая другая компьютерная информация, графические изображения сохраняются в виде файла, имеющего определенную организацию данных, оптимальную для конкретного приложения. Наряду с разрешением, формат файла вносит свою лепту в формирование понятия качества изображения, влияя на такие его параметры, как размер файла изображения.

## **Формат файла**

- С пособ организации информации в файле цифрового
- изображения носит название графического формата. Все множество форматов, используемых для записи изображений, можно условно разделить на три категории:
- ȆȁDZǾȐȊǹǶ ǹǸǿDzȁDZǷǶǾǹǶ dz ȁDZȂȃȁǿdzǿǽ dzǹǵǶ (BMP, TIFF, PCX, PSD, JPEG, PNG, GIF);
- $□$  хранящие изображение в векторном виде (WMF, AI, CDR);
- О универсальные, совмещающие векторное и растровое представления (EPS, PICT, FH9, FLA и т. п.).

#### **Сочинское училище культуры**

![](_page_10_Picture_1.jpeg)

форматы графических

файлов

**Графические файлы**

изображениями существуют самые

программные средства. В состав операционных систем также мог

обработки графических файлов,

имеющие базовый набор функций.

Для работы с графическими

различные прикладные

входить приложения для

#### **Сочинское училище культуры**

02.12.2021

![](_page_11_Figure_2.jpeg)

### **Цветовые модели построения изображений**

При построении моделей используются различные цветовые модели.

Цветовые модели задают разнообразные системы координат, которые позволяют однозначно определить цвет.

Наиболее часто используются

три цветовые модели: RGB, CMYK, HSV.

### **Понятие цветовой модели**

Цветовая модель – способ отображения цвета для его передачи на устройство вывода.

### **RGB (аббревиатура от английских слов Red, Green, Blue)**

Цветовая модель, в которой все цвета образуются путем смешивания трех основных цветов – красного, зеленого и синего. Значения каждого цвета варьируются в диапазоне от 0 до 255. Так, значение 255,0,0 означает красный цвет, значение 0,255,0 – зеленый и т.д. Значение 0,0,0 – отсутствие цвета, что на экране монитора соответствует черному цвету. Смешение трех основных цветов в одинаковой пропорции даст нам различные оттенки серого цвета.

![](_page_13_Figure_2.jpeg)

Это изображение, автор: Неизвестный автор, лицензия: СС ВҮ-SA

**Сочинское училище культуры**

### **Кубическое представление модели RGB**

Очень часто цветовую модель RGB представляют в виде куба

### **СMYK (аббревиатура от английских слов Cyan, Magenta, Yellow, black)**

Цветовая модель, в которой все цвета образуются путем смешивания трех основных цветов – сине-зеленого, пурпурного и желтого. К ним отдельно добавляется черный цвет, обозначаемый буквой «К». Эта цветовая модель характеризуется меньшим диапазоном допустимых цветов по сравнению с моделью RGB. Данная модель используется преимущественно для дальнейшего вывода на печать.

![](_page_15_Figure_2.jpeg)

Это изображение, автор: Неизвестный автор, лицензия: СС ВY-SA

### **HSV (аббревиатура от английских слов Hue, Saturation, Value – тон, насыщенность, значение (яркость)**

Цветовая модель, в которой координатами цвета являются тон (оттенок), насыщенность и яркость.

![](_page_16_Figure_2.jpeg)

Это изображение, автор: Неизвестный автор, лицензия: СС ВҮ-SA

### **HUE – цветовой оттенок**

Весь цветовой спектр допустимых значений для стандартных программ Windows делится на 240 оттенков (что можно наблюдать в редакторе палитры Microsoft Paint и других программ).

![](_page_17_Picture_2.jpeg)

02.12.2021

#### **Saturation – насыщенность**

![](_page_18_Picture_1.jpeg)

Варьируется в пределах о-100. Чем больше этот параметр, тем «чище» цвет, выбранный по шкале оттенков. Поэтому этот параметр иногда называют чистотой цвета. А чем ближе этот параметр к нулю, тем ближе цвет к нейтральному серому.

02.12.2021

### **Value – значение, Brighness – яркость, Light – освещенность**

- Также задается в пределах 0-100 или 0-1. Минимальное значение этого параметра при любых значениях других параметров дает черный цвет, а максимальное – белый.
- Большинство прикладных программ позволяет задавать координаты текущего цвета для моделей RGB и HSV. Профессиональные дизайнерские и издательские программы позволяют работать также с моделью CMYK.

![](_page_19_Figure_3.jpeg)

### **Векторная и растровая графика**

Для построения растрового изображения используются специальные прикладные программы, указанные выше. В таких программах изображение рисуется попиксельно с помощью различных инструментов: Карандаша, Кисти, Заливки и др.

Векторная графика подразумевает создание изображений с использованием графических примитивов.

![](_page_20_Picture_3.jpeg)

02.12.2021

![](_page_21_Figure_1.jpeg)

Графический примитив визуальное отображение объекта рассчитываемое средствами математического моделирования.

### **Графический примитив**

### **Достоинства графических примитивов**

Использование графических примитивов позволяет создавать объекты, которые легко масштабируются, группируются и могут изменять свои отдельные характеристики (цвет, размер, положение на странице) без необходимости перерисовывать весь рисунок. На основе простых графических примитивов (круг, квадрат, линия и др.) создаются более сложные графические примитивы: картинка, объект WordArt, Smart, диаграмма и др. При работе с векторными примитивами, часто используются метод послойного создания и процедура группировки простых графических примитивов.

### **Форматы файлов для работы с графическими изображениями**

![](_page_23_Picture_1.jpeg)

Все создаваемые с помощью графических программ изображения можно сохранить в виде отдельных файлов. Наиболее часто используются следующие типы файлов: BMP, JPG, GIF, PNG, TIFF, WMF, CDR. Каждый из представленных форматов предназначен для хранения одного из двух типов изображений: либо растрового, либо векторного.

02.12.2021

### **Форматы файлов для работы с графическими изображениями**

![](_page_24_Picture_1.jpeg)

Файлы растровых изображений (BMP, JPG, GIF, PNG) сохраняет картинку целиком, создавая побитовое изображение. Такие форматы не позволяют запоминать отдельные объекты в составе изображений. Даже если прикладная программа дает возможность использовать при создании изображений графические примитивы, при сохранении изображения в файле все объекты становятся частью общего однослойного изображения.

02.12.2021

### **Форматы файлов для работы с графическими изображениями**

![](_page_25_Picture_1.jpeg)

Файлы векторных форматов (WMF, CDR) позволяют сохранять послойную структуру изображения и обособленность объектов изображения.

02.12.2021

### **BMP (аббревиатура от английских слов Bit Map Point) – побитовая карта изображения).**

– В этом формате сохраняется описание каждой точки рисунка, отображаемого на экране. В составе этого описания указываются координаты каждой точки, ее цвет. Размер файла очень большой. Чем больше размер изображения, тем больше точек следует описать при сохранении файла. При этом достигается высокое качество изображения.

![](_page_26_Figure_2.jpeg)

02.12.2021

### **JPEG (аббревиатура от названия компании – разработчика Join Photographic Experts Group)**

![](_page_27_Figure_1.jpeg)

Один из популярных форматов, применяемый для хранения фотоизображений и подобных им изображений. Встречаются варианты расширений файлов jpeg, jpg, jfif, jpe. При создании файлов данного типа используется алгоритм сжатия изображения. Сжатие достигается за счет усреднения цветовой информации для девяти смежных пикселей.

### **Особенности использования формата jpeg**

Размер файла при сохранении будет существенно меньше файла в формате BMP. Алгоритм JPEG в наибольшей степени пригоден для сжатия фотографий и картин, содержащих реалистичные сцены с плавными переходами яркости и цвета

![](_page_28_Picture_2.jpeg)

**Сочинское училище культуры** 02.12.2021

### **Особенности использования формата jpeg**

Наибольшее распространение JPEG получил в цифровой фотографии и для хранения и передачи изображений с использованием сети Интернет. Формат JPEG малопригоден для сжатия чертежей, текстовой и знаковой графики, где резкий контраст между соседними пикселями приводит к появлению заметных дефектов.

![](_page_29_Picture_2.jpeg)

02.12.2021

### **Особенности использования формата jpeg**

JPEG не должен использоваться и в тех случаях, когда недопустимы даже минимальные потери, например при сжатии астрономических или медицинских изображений.

![](_page_30_Picture_2.jpeg)

02.12.2021

## **GIF (аббревиатура от английских слов Graphics Interchange Format)**

Формат для обмена изображениями. Файлы сохраненные в этом формате, способны хранить графические изображения без потери качества, только если их палитра не превышает 256 цветов. Отличительной способностью формата является его аппаратная и программная независимость. Файлы этого формата могут быть прочитаны любым графическим редактором.

![](_page_31_Picture_2.jpeg)

## **GIF (аббревиатура от английских слов Graphics Interchange Format)**

Долгое время GIF был одним из популярных форматов графических изображений. Файлы этого формата позволяют назначить один из цветов прозрачным и поддерживают анимацию. Уменьшение объема сохраненного изображения достигается за счет исключения из сохраняемой палитры излишних цветов. Так, если для сохранения информации о цвете одного пикселя при стандартной палитре 256 цветов потребуется 1 байт, то при сокращении палитры до 8 цветов потрбуется всего 3 бита.

![](_page_32_Picture_2.jpeg)

![](_page_33_Picture_0.jpeg)

Спасибо за внимание!

Губанов В.С., к.т.н., преподаватель КМТ

gubanov@kmt46.ru

![](_page_33_Picture_4.jpeg)